## **Check trace file integrity**

The SQLcompliance Agent manages the SQL trace that collects audit data. **If the SQL trace is stopped, modified, paused, or deleted by another application**, the SQLcompliance Agent restarts the trace and checks the trace status. The Collection Server then logs an event indicating the current trace status.

You can set the trace tamper detection interval from the SQLcompliance Agent Properties window. For more information, see [Configure how the](https://wiki.idera.com/display/SQLCM45/Configure+how+the+SQLcompliance+Agent+manages+trace+files)  [SQLcompliance Agent manages trace files.](https://wiki.idera.com/display/SQLCM45/Configure+how+the+SQLcompliance+Agent+manages+trace+files)

**If an issue has occurred**, one of the following events will display on the Agent Events tab of the SQL Compliance Manager Activities tab.

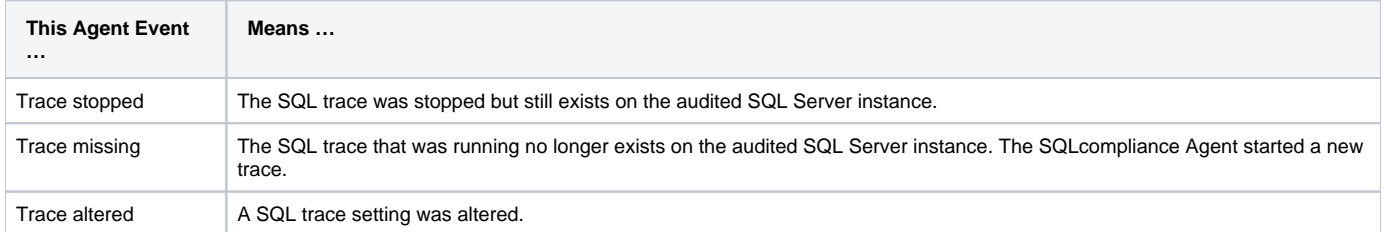

SQL Compliance Manager audits all activity on your server. [Learn more](http://www.idera.com/SQL-Server/SQL-compliance-manager/) > >

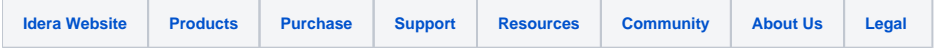